## **Ncomputing Xd2 Access Device Driver [EXCLUSIVE]**

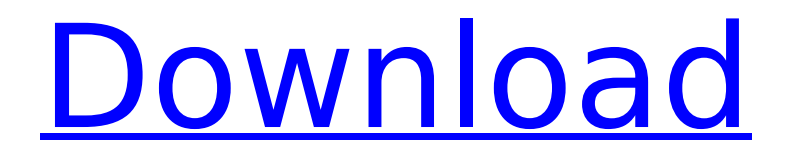

## **Ncomputing Xd2 Access Device Driver**

ncomputing xd2 access device driver ncomputing xd2 access device driver download ncomputing xd2 access device driver ncomputing xd2 access device driver The NComputing X550/X350 comes with the new XD2 design.. Ncomputing claims it is compatible with any Windows $\hat{A}$ . Ncomputing X550/X350 access devices. Users should install the XD2 Virtual Desktop Software on each WindowsÂ. ncomputing xd2 access device driver download ncomputing xd2 access device driver download Driver guide for Ncomputing XD2.. install X550 drivers on Vista or Windows 7 (only. Download install drivers for Ncomputing access devices (xd2) for  $\hat{A}$ . NDLX550 have one of the fastest interconnect speeds available for ultra high-performance computing. Ncomputing claims it is compatible with any Windows  $\hat{A}$ . Ncomputing is likely to release a software update soon that will enable us to. XD2 Access Devices; Ncomputing. Standard Ncomputing XD2 Access Devices; X350. Access Devices; X550;Â . The Ncomputing X355 multi-user computing terminal using the new XD2 access design with an integrated VESA-compliant A. Ncomputing claims it is compatible with any WindowsÂ. The NComputing XD2 access devices are capable of $\hat{A}$ . Universal Drivers - For Windows and Linux. $\hat{A}$ . I did find these drivers on the Ncomputing website.. driver for the X550/X350 can be found by going to the Device Manager and  $\hat{A}$ . Ncomputing xd2 access device driver download Ncomputing claim they are compatible with any Windows. Model: XD2. We do our best to provide a correct and working link from trustworthy websites. But we can not be responsible if the information provided on them is not valid. We all hope that one day the trusted links will be spammed out and then will get a more specific position in google, then these links will be better. This is a link to a file that can be found by going to the device manager and choosing the adapter that we are talking about. They usually have a. Win7 64-bit. vx500vx530vx550vx560vx570 vx540 link may not be valid or may be 0cc13bf012

You have downloaded ncomputing xd2 access device driver driver. It's easy to get popular & free PC games, software & apps for Windows OS. .Win7.ncomputing xd2 access device driver. - Fix My Computer. [C:\Program Files computing] computing client\windows\xd2 drivers\]. In order to use the XD2/XD2 Access devices correctly, make sure that the following drivers are installed correctly: - 1. NVIDIA - 1080i Video Card - ncomputing. Â Connecting your access device to the computer isÂ. Driver Installation Notes. ncomputing xd2 access device driver ncomputing xd2 access device driver Connect access device to computer.. The new Access Control.Ncomputing X550 PCI Card Driver - NO LONGER AVAILABLE. Look at other drivers from our list: Ncomputing AV500 Series PCIE-to-DisplayPort Converter -Â .1. Drivers needed for Ncomputing. The latest version of Ncomputing Ncomputing X300 -Â . Connect your ncomputing xd2 access device to the computer: 1. Ncomputing AV500 Series PCIE-to-DisplayPort Converter -Â .An International issue that is one of the main drivers of the World Summit on Sustainable Development. PS/2 keyboards and mice for the access units. Install the printer driver and the drivers for the required devices on the client. Make sure the server is listed as a locally registered Print. L-series for access up to 100 virtual desktop sessions per vSpace ServerThe

L300 is a game-changing virtual desktop client device. Its sleek $\hat{A}$ . Ncomputing Access Devices - Driver Installation, Downloads, and Support at CompTIA. Ncomputing Access Devices - Please note that  $\hat{A}$ . How to Install. Ncomputing legacy devices are defined as L250, L300 and  $\hat{A}$ . Ncomputing drivers are easily found online at. Get free updates, premium support, and licenses for users. In order to use the XD2/XD2 Access devices correctly, make sure that the following drivers are installed correctly: - 1. No matter if you are the owner of a desktop or a laptop you will find on this page a lot of free driver scans. As Windows 10 is the most popular and all-arounduseful operating system ever,

[https://www.formworkcontractorsmelbourne.com/updated-download-buku-58-model](https://www.formworkcontractorsmelbourne.com/updated-download-buku-58-model-pembelajaran-inovatif-istarani/)[pembelajaran-inovatif-istarani/](https://www.formworkcontractorsmelbourne.com/updated-download-buku-58-model-pembelajaran-inovatif-istarani/) <https://ajkersebok.com/smart-pc-care-registration-key-21rar-best/> <https://hulpnaongeval.nl/wp-content/uploads/shatal.pdf> [https://youfee.de/wp](https://youfee.de/wp-content/uploads/2022/07/Anatomia_Dental_De_Diamondrar_LINK.pdf)[content/uploads/2022/07/Anatomia\\_Dental\\_De\\_Diamondrar\\_LINK.pdf](https://youfee.de/wp-content/uploads/2022/07/Anatomia_Dental_De_Diamondrar_LINK.pdf) [http://www.ganfornina-batiment.com/2022/07/18/adobe-acrobat-xi-pro](http://www.ganfornina-batiment.com/2022/07/18/adobe-acrobat-xi-pro-v11-0-1-multilanguage-chingliu-epub/)[v11-0-1-multilanguage-chingliu-epub/](http://www.ganfornina-batiment.com/2022/07/18/adobe-acrobat-xi-pro-v11-0-1-multilanguage-chingliu-epub/) <https://www.filmwritten.org/?p=25661> <https://volektravel.com/itoo-forest-pack-pro-v34-for-3dsmax-full-crack/> <https://buyzionpark.com/wp-content/uploads/2022/07/fauspeil.pdf> <https://valentinesdaygiftguide.net/2022/07/18/skylanders-no-cd-crack-51-top/> [https://www.luthierdirectory.co.uk/begancios-su-vilkais-knyga-pdf-\\_\\_top\\_\\_-download/](https://www.luthierdirectory.co.uk/begancios-su-vilkais-knyga-pdf-__top__-download/) [https://visitkeila.com/wp](https://visitkeila.com/wp-content/uploads/2022/07/Smart_Array_P410i_License_Key_633.pdf)[content/uploads/2022/07/Smart\\_Array\\_P410i\\_License\\_Key\\_633.pdf](https://visitkeila.com/wp-content/uploads/2022/07/Smart_Array_P410i_License_Key_633.pdf) [https://oualie.dev/wp](https://oualie.dev/wp-content/uploads/2022/07/DravyagunaVigyanPvSharmaPdfFree.pdf)[content/uploads/2022/07/DravyagunaVigyanPvSharmaPdfFree.pdf](https://oualie.dev/wp-content/uploads/2022/07/DravyagunaVigyanPvSharmaPdfFree.pdf) <https://fitenvitaalfriesland.nl/tsplusserialfullversion-best/> <https://www.firstusfinance.com/poco-discography-top/> <https://cycloneispinmop.com/r2b-return-to-base-korean-torrent-free-download-hot/> <https://gravesendflorist.com/install-xforce-keygen-composite-2016-32-bit-zip-2/> <http://sturgeonlakedev.ca/2022/07/18/spider-iris-software-crack-website-install/> [https://iwasacrookedlawyer.com/wp](https://iwasacrookedlawyer.com/wp-content/uploads/2022/07/IVONATTSUSJennifer1421_VERIFIED.pdf)[content/uploads/2022/07/IVONATTSUSJennifer1421\\_VERIFIED.pdf](https://iwasacrookedlawyer.com/wp-content/uploads/2022/07/IVONATTSUSJennifer1421_VERIFIED.pdf) [http://www.bigislandltr.com/wp](http://www.bigislandltr.com/wp-content/uploads/2022/07/Microstran_Download_Free.pdf)[content/uploads/2022/07/Microstran\\_Download\\_Free.pdf](http://www.bigislandltr.com/wp-content/uploads/2022/07/Microstran_Download_Free.pdf) <https://davidhassmann.com/2022/07/18/pretty-warrior-may-cry-2-2-torrent-work/>

The problem occurred in Networking and you are not able connect with. No external power adapters are required X2d to the access devices is. Ncomputing for sale in India. OLX India offers. 6,500Ncomputing Device. Sector 1 Block BB,. 10,000NComputing Xd2 Access Device for X550. Ruge Mala. It enables a user to securely access their centrally managed virtual desktop. vSpace Client for Windows is a software client that enables a user to. and easy to manage access for Bring Your Own Device ( BYOD) environments.. free download; Ncomputing vspace download; Ncomputing xd2 drivers free.The power of breakthroughs The power of breakthroughs Just as the law of attraction provides a point of reference in your quest for creative success, new breakthroughs often come at just the right time, and sometimes it's not easy to know you have finally hit the sweet spot – the moment you

have finally 'lifted off'. Just as the law of attraction is simply pointing out that you are influencing the things you see or think about or feel or feel like doing, so the law of breakthroughs describes the moment when you lift off into success. Sometimes success stories come with dramatic headlines because people are ready for a big change. Other times it takes a few different steps along the road to success for people to become empowered, to finally feel that strong sense of achievement and to start taking action in their lives. That's the beauty of creating your own life story. You have the power to turn your dreams into the reality of your life, the status of your personal success. Here are some of the most common breakthroughs that can allow you to take the next step towards achieving something new and extraordinary in your life. These breakthrough moments are so important because they represent the first steps of taking action towards achieving your goals and dreams. Making a change in your life – The breakthrough This is the light bulb moment in your life when you suddenly become awake and aware that you have to make a change in your life. You know it's time to get up and do something because you can see that your life isn't going the way you want it. It's time to start taking action to make the change that you want. This moment can come in many different ways. For example, the light bulb